# **guia das apostas | jogo de aposta em time**

**Autor: symphonyinn.com Palavras-chave: guia das apostas**

### **guia das apostas**

A gestão de banca apostas é fundamental para quem deseja obter sucesso nas apostas esportivas. Isso é possível graças à utilização de uma planilha de Excel para gerenciar suas apostas, aumentar suas chances de sucesso e garantir um crescimento sustentável ao longo do tempo.

#### **O que é uma gestão de banca apostas em guia das apostas Excel?**

Uma gestão de banca apostas em guia das apostas Excel é uma ferramenta prática que ajuda quem aposta a rastrear suas apostas, avaliar seus retornos e gerenciar sua guia das apostas banca. Veja como isso pode ajudá-lo a alcançar o sucesso em guia das apostas seus jogos.

#### **Por que utilizar uma gestão de banca apostas em guia das apostas Excel?**

A gestão de banca em guia das apostas Excel pode gerar lucros entre 4% e 6% do valor total apostado, graças ao controle e à organização que isso proporciona. Com essa ferramenta, é possível planejar seu orçamento, definir metas claras, manter a disciplina e estar preparado para ajustar sua guia das apostas estratégia à medida que necessário.

#### **Como usar uma gestão de banca apostas em guia das apostas Excel?**

Para usar uma gestão de banca em guia das apostas Excel, é importante ter disciplina e seguir algumas etapas, como estabelecer um orçamento, apostar com valor, gerenciar suas apostas, manter um registro de apostas, controlar suas emoções, aprender de seus erros e manter-se atualizado e informado.

#### **Benefícios de usar uma gestão de banca em guia das apostas Excel**

Usar uma gestão de banca apostas em guia das apostas Excel traz inúmeros benefícios, como controle da banca, aumento das chances de sucesso, gestão de metas, controle de emoções, aprendizado com os erros e atualização constante do mercado.

#### **Conclusão**

Utilizar uma gestão de banca em guia das apostas Excel é uma estratégia fundamental para quem deseja alcançar o sucesso em guia das apostas suas apostas esportivas. Com disciplina, organização e o uso adequado dessa ferramenta em guia das apostas Excel, é possível obter lucros consistentes e garantir um crescimento sustentável ao longo do tempo.

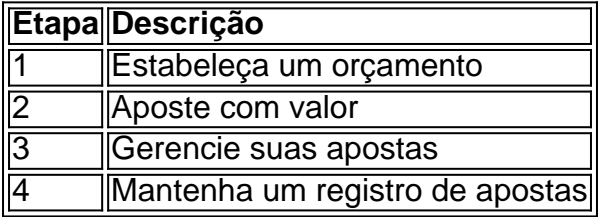

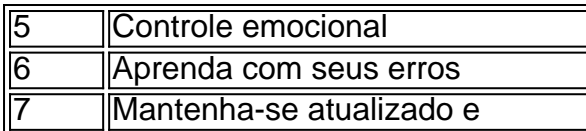

# **Perguntas frequentes**

- **O que é uma gestão de banca apostas em guia das apostas excel?** É uma ferramenta prática que ajuda a quem apostar a rastrear suas apostas, avaliar seus retornos e gerir sua guia das apostas banca.
- **Por que usar uma gestão de banca em guia das apostas Excel?** Oferece controle da banca, aumento das chances de sucesso, gestão de metas, melhor controle emocional e aprendizado com os erros;
- **Como usar uma gestão de banca em guia das apostas Excel?** É necessário planejar seu ●orçamento, apostar com valor, gerenciar suas apostas, manter um registro, controlar suas emoções, aprender com seus erros, e se manter atualizado e informado.

### **Partilha de casos**

Apostas podem ser feitas até as 19h em **guia das apostas** lotérica, ou pela internet. Mega-Sena: 17 apostas do Paraná acertam A quina e cada uma leva R\$ 24,4 mil; oveja as cidades

# **Expanda pontos de conhecimento**

Apostas podem ser feitas até as 19h em **guia das apostas** lotérica, ou pela internet. Mega-Sena: 17 apostas do Paraná acertam A quina e cada uma leva R\$ 24,4 mil; oveja as cidades

### **comentário do comentarista**

O artigo acima aborda a importância da gestão de banca apostas usando uma planilha do Excel, a fim de ajudar quem quer ter sucesso nas apostas esportivas. Ao utilizar essa ferramenta, é possível rastrear, avaliar e gerenciar suas apostas, além de planesjar orçamentos, definir metas claras e manter a disciplina. Além disso, a gestão de banca em guia das apostas Excel pode gerar lucros entre 4% e 6% do valor total apostado, graças à organização e controle que ela proporciona.

Usar uma gestão de banca em guia das apostas Excel traz muitos benefícios, tais como o controle da banca, aumento das chances de sucesso, gestão de metas, controle emocional, aprendizado com os erros e atualização constante do mercado. É fundamental estabelecer um orçamento, apostar com valores fixos, gerenciar suas apostas, manter um registro de apostas, controlar suas emoções, aprender com seus erros e manter-se atualizado e informado. Para usar uma gestão de banca em guia das apostas Excel, é necessário seguir algumas etapas essenciais, como establishcer um orçamento, apostar com valor, gerenciar suas apostas, manter um registro de apostas, controlar suas emoções, aprender com seus erros e manter-se atualizado e informado. Dessa forma, é possível obter lucros consistentes e garantir um crescimento sustentável ao longo do tempo.